## **Illustrator Menu Items**

## **Prinergy Tools menu additions**

After you install Prinergy Tools, your Adobe Illustrator software will have additional menu items.

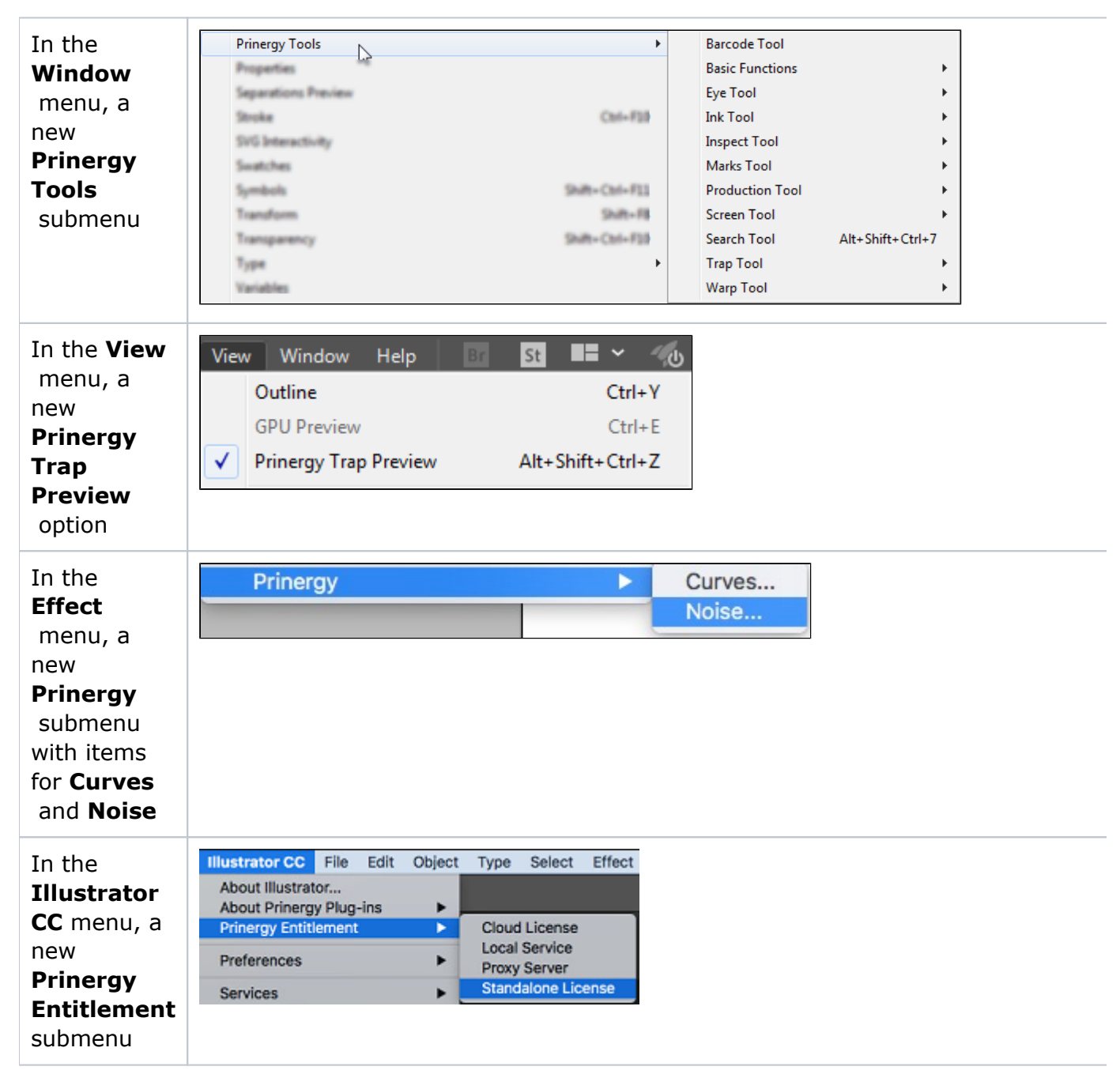

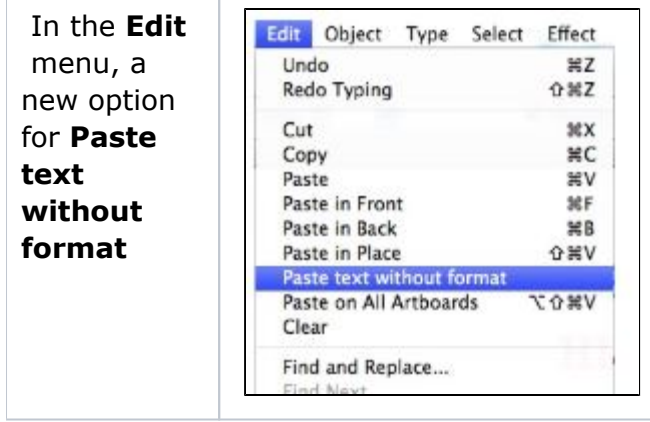